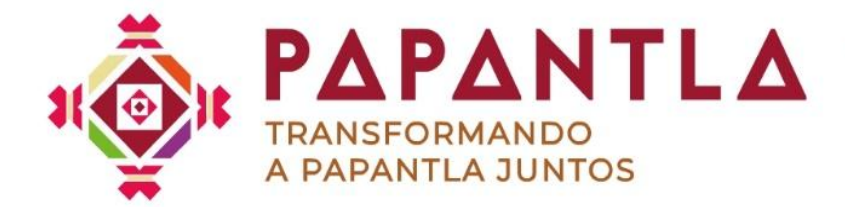

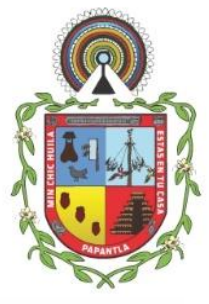

# **CERTIFICADO DE VALOR CATASTRAL.**

#### **Descripción del Trámite:**

Se realiza inspección correspondiente en el inmueble y se calcula el valor catastral según lo encontrado en el predio.

#### **Requisitos:**

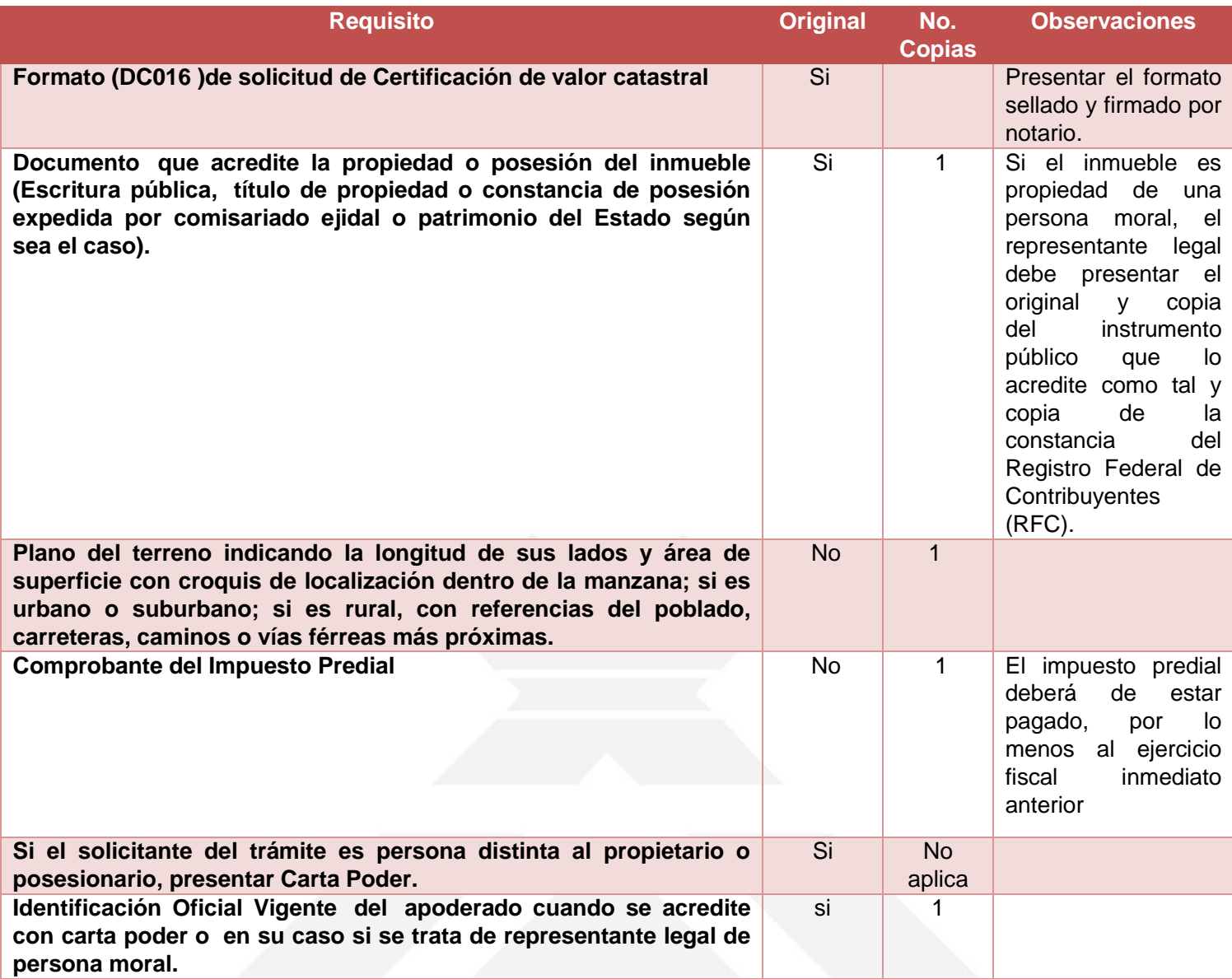

### **Formatos:**

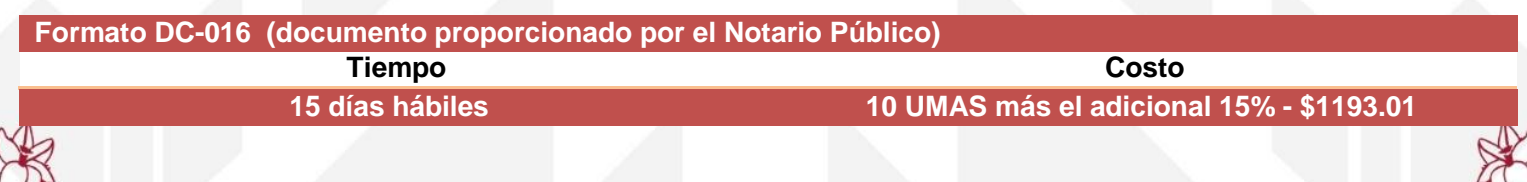

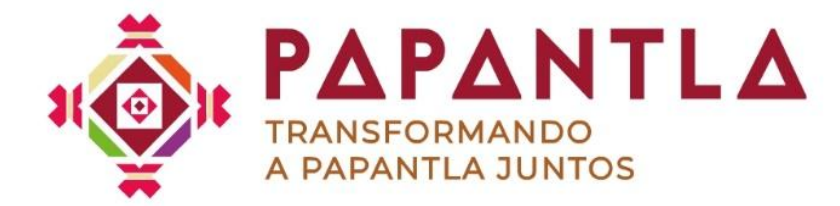

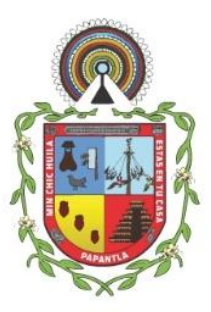

## **Observaciones:**

\*El inmueble debe estar en condiciones de llevarse a cabo la medición del perímetro total y de las construcciones en su caso (debe estar libre de maleza o basura). \*El inmueble no debe estar inundado.

\*El pago de derecho debe realizarse dentro de las siguientes 72 horas. En caso de no realizar el pago dentro de este lapso de se cancela tiempo automáticamente la solicitud de trámite.

#### **Procedimiento:**

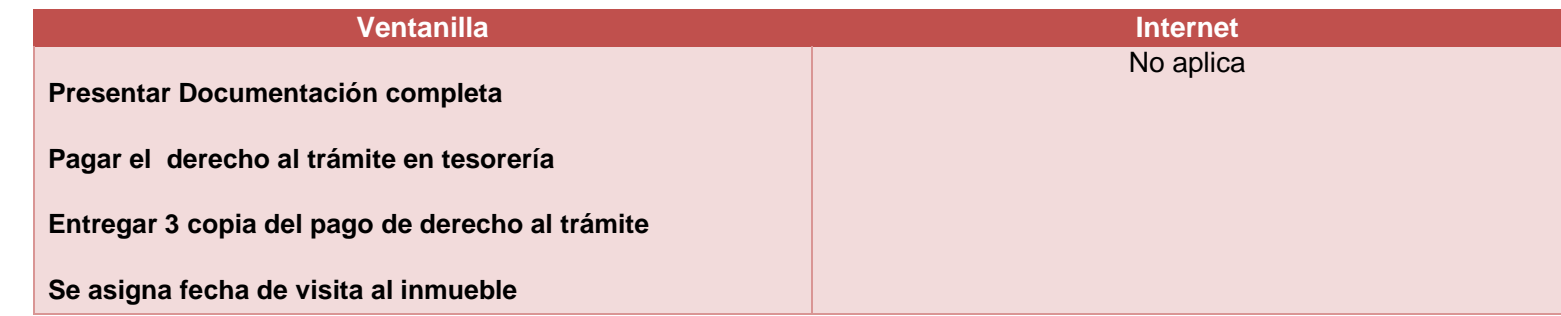

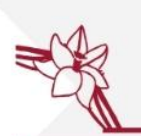

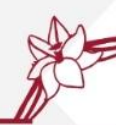